#### **vanuit een foto**

# **1 ZORG VOOR EEN VIERKANTE FOTO**

- minimaal 914 x 914 pixels

### **2 BESTANDSGROOTTE TE KLEIN?**

- je kunt de bestandsgrootte online en gratis vergroten, bijvoorbeeld via www.fotos-vergroten.nl echter adviseren we een afbeelding van hoge kwaliteit te gebruiken voor het mooiste resultaat.

#### **vanuit illustrator**

# **1 BESTAND MAKEN**

- formaat: 41 mm breedte, 41 mm hoogte

# **2 DOORSNEDE RONDJE Maak** je ontwerp 3 mm

- doorsnede rondje: 41 mm (inclusief 3 mm afloop rondom)
- werkelijk formaat sticker: 35 mm
- plaats logo of ontwerp in het rondje
- verwijder de lijntjes

### **3 BESTAND OPSLAAN**

- exporteer het bestand als JPEG, CMYK, kwaliteit maximum, resolutie 800 ppi, illustraties geoptimaliseerd, ICC profiel insluiten

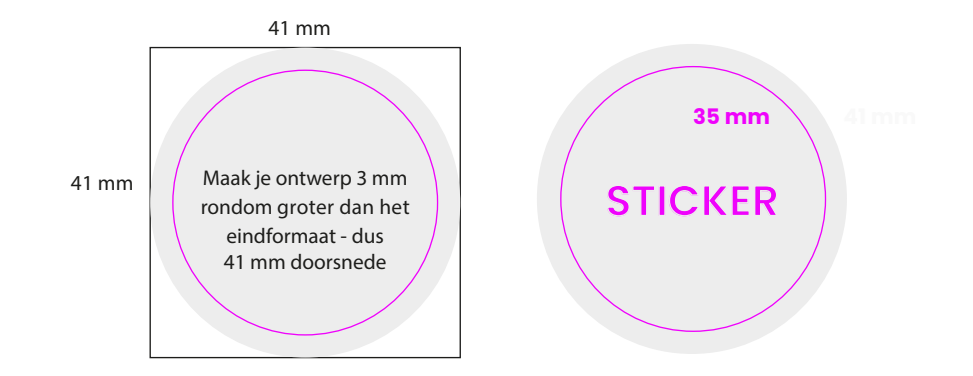